# DFL Forum – UCPath Workshop

Tuesday, April 23 Room 290, Hearst Memorial Mining Building 3pm-4pm

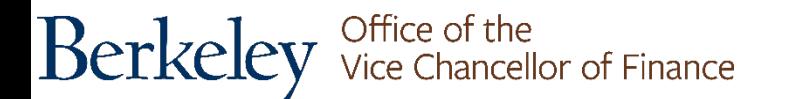

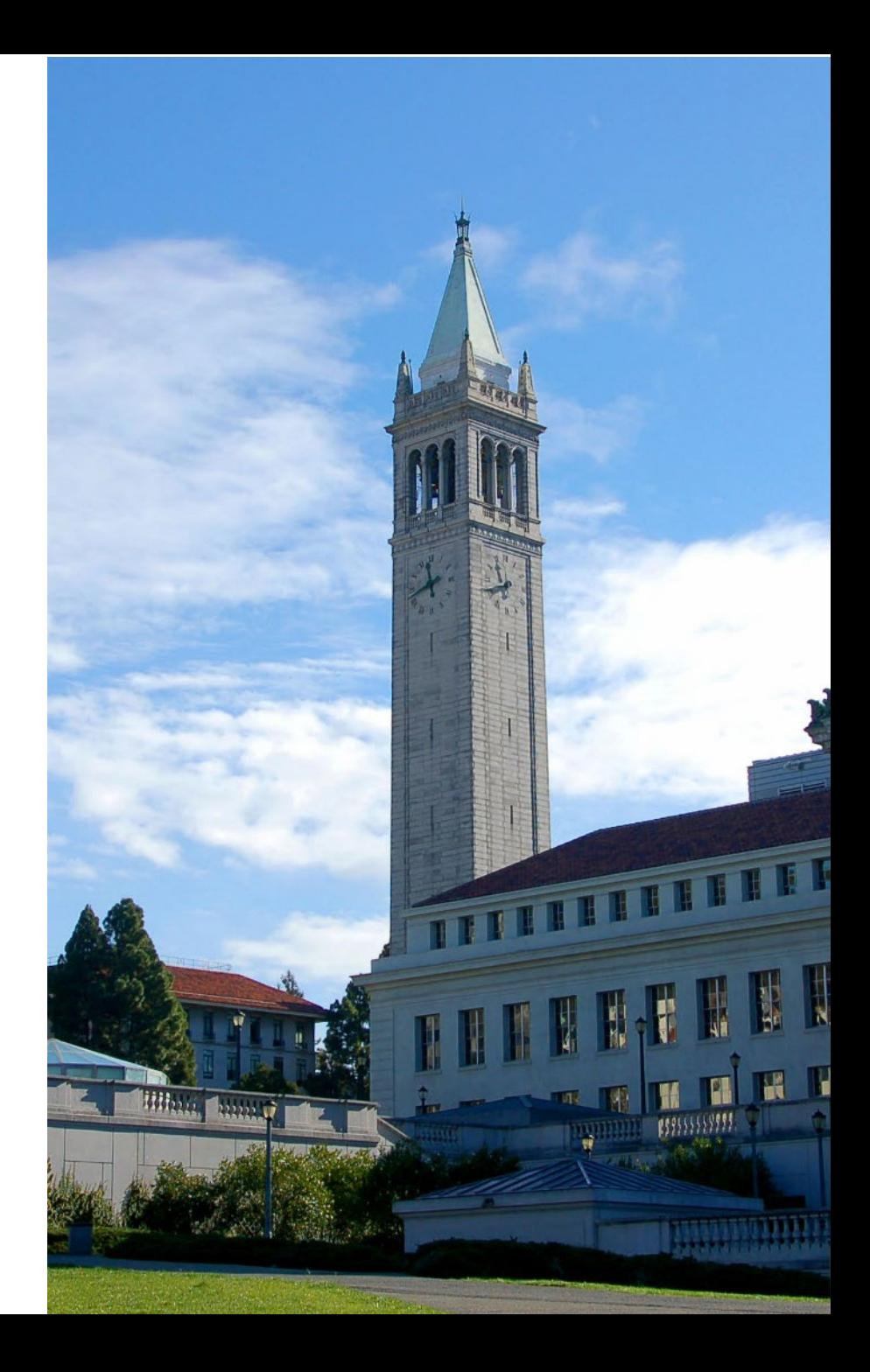

### Payroll posting schedule

- PPS biweekly, monthly and PETs posted once a month
- UCPath Transition Period all journals will post with biweekly and monthly pay cycles
- UCPath Future State journals will post as they come in from UCPath

For payroll processing schedule go to the Berkeley UCPath website: [https://www.ucop.edu/ucpath-center/\\_files/mypath/calendar/payroll-processing](https://www.ucop.edu/ucpath-center/_files/mypath/calendar/payroll-processing-schedule-2019.pdf)schedule-2019.pdf

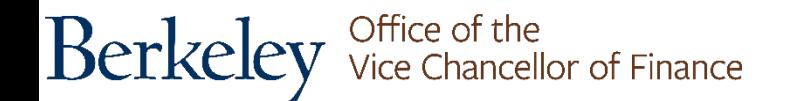

### Payroll accruals

- Salary is being accrued on a monthly basis for bi-weekly periods that straddle two accounting periods. The accruals will be posted to payroll chartstrings with specific bi-weekly accrual expense and liability account codes (51300 – Bi-weekly Gross Salary Accrual, 53998 - Bi-weekly Benefit Accrual and 22001 – Bi-weekly Accrued Salary & Benefits).
- Accruals will post with the bi-weekly pay that precedes month end, on a separate journal, and reversals will post with the subsequent bi-weekly payroll cycle, also on a separate journal. These accruals and reversals will not be billable transactions on C&G awards.
- Accruals are estimates and are based on prior period earnings, divided by 10 days, times the number of paid days in the accrual period.

**Berkeley** Vice Chancellor of Finance

#### Corrections for GL issues related to UCPath

Corrections for GL issues related to UCPath managed by the Controller's Office to date:

- CBR assessment on PostDoc Fellows (title code 3253) in March 2019
	- reversing journal to temporarily correct in March
	- updating of subsidiary table in BFS for system journal to post in April
	- configuration change in UCPath requested and implemented
- CBR assessed on stipends and other Z Comp Earn Codes in March 2019
	- research and confirmation from OP regarding UCB's CBR exceptions through June 2019
	- correcting journals to be processed by the Controller's Office, if needed
- Deduction codes not mapped to GL accounts
	- configuration change in UCPath requested and implemented
	- manual correcting journal to be processed by the Controller's Office (between balance sheet accounts)

Office of the<br>Vice Chancellor of Finance **Berkeley** 

### Corrections for GL issues related to UCPath

- Transit subsidy not posting to correct chartstrings
	- *Issue:* Transit subsidy expense is going to account 48121 Transportation Planning and inheriting department FAU from wage distribution.
		- configuration change in UCPath requested and implemented
		- manual correcting journals to be processed by the Controller's Office to move subsidy expense from individual department's chartstrings to Parking & Transportation chartstring. Lines that went to suspense chartstring with CF1 900000 will be reclassified by the Controller's Office once direct retros are processed by the department and posted to GL.
- UCPath GAEL redirect assessments (for federal, etc. funds) are inheriting original salary expense chartfields CF1, CF2, and Project Costing (PC) Chartfields.
	- Project Costing chartfield corrections were processed by the Controller's Office in March.
	- CF1, CF2 corrections to be processed in April.
	- PI Portfolio Reports affected due to CF2 values; workaround is to filter out the central deptID values (deptIDs less than 01000).

Berkeley Office of the<br>Serkeley Vice Chancellor of Finance

#### Open issues

- Some balance sheet accounts inheriting full chartstring from the expense side
- Bi-weekly accrual happening on prior period earnings
- Creating vendor records for new employees is on hold while we implement two corrections to the interface file:
	- Eliminate inactive employees from the file
	- Prevent UCPath IDs for two different individuals from pointing to a single PPS ID (vendor number)
- *RESOLUTION*: Under development; target is to turn on file interface by May 1 Temporary work-around - Controller's Office is creating vendor records manually

Office of the<br>Vice Chancellor of Finance **Berkeley** 

# Payroll posting to default chartstrings – definitions and how to research and correct

Transactions that went to suspense chartstrings in March and April 2019

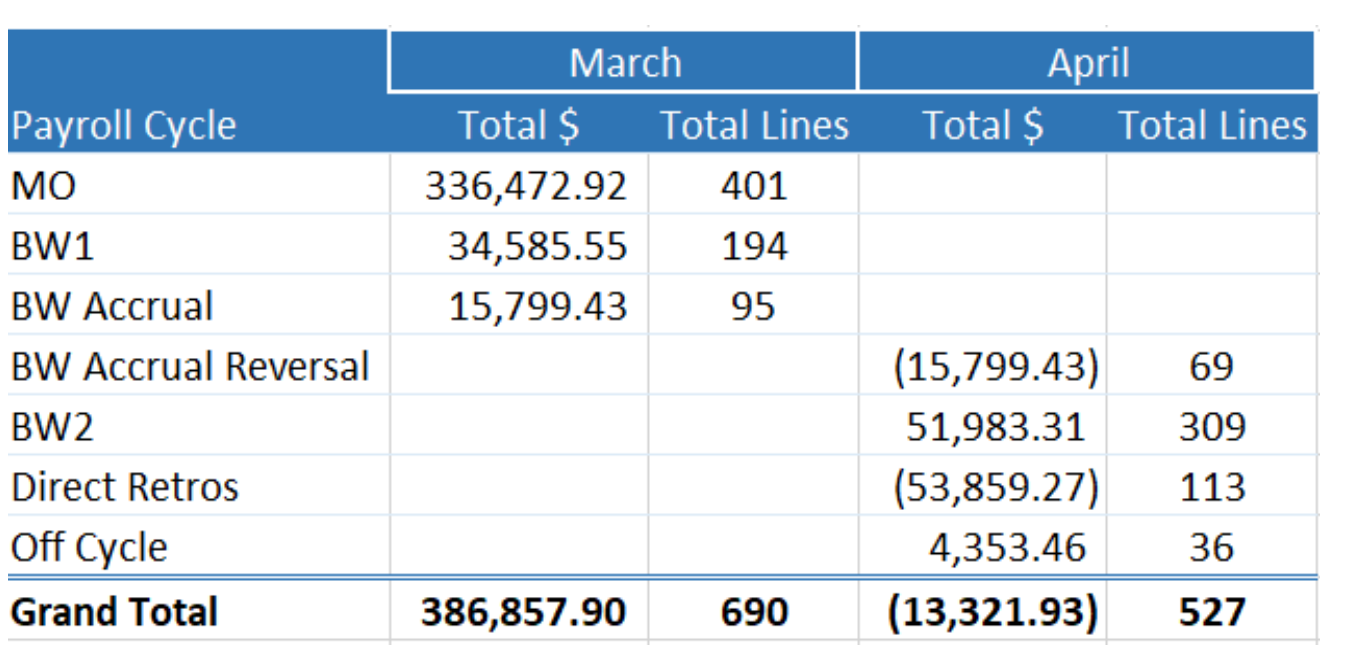

Berkeley Office of the<br>Serkeley Vice Chancellor of Finance

# Three types of errors in UCPath that will cause transactions in suspense

- There are three types of errors in UCPath that will cause transactions to go to a suspense chartstring and the CF1 value on the suspense chartstring identifies the type.
- Suspense chartstring = the salary account associated with the original payroll expense transaction, fund 69995, a Division level deptID code, and one of the following CF1 values:
	- CF1 = 900000: A position is created but the position funding is not set up.
	- CF1 = 900001: The payroll processing date is past the Funding End Date for the Earnings Distribution. This will generally apply to contracts and grants funds.
	- CF1 = 900002: The provided chartstring was valid at the time of initial entry input, but becomes invalid before GL post confirm processing in UCPath.
- The default suspense chartstring is managed by the Controller's Office.

Berkeley Office of the<br>Serkeley Vice Chancellor of Finance

#### Division Level DeptID Codes = Allocation Orgs

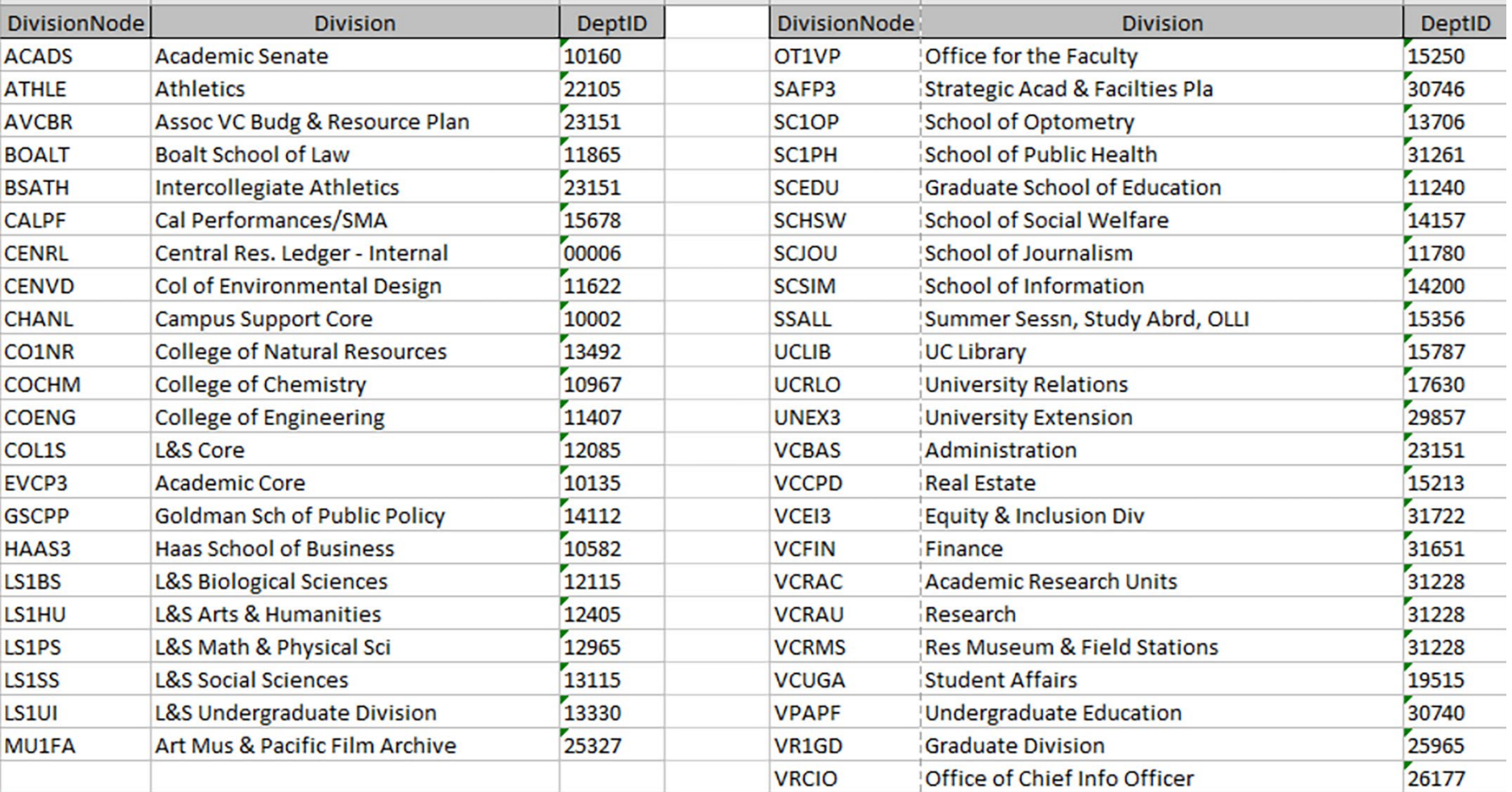

Berkeley Office of the<br>Vice Chancellor of Finance

### How to identify suspended transactions

- Example for Athletics Division: *ATHLE, Allocation/Suspense deptID = 22105*
- Using the Cal Answers GL Detail Report
	- Select the appropriate period
	- Filter for the two salary account codes 50200 & 51200
	- Enter Fund Code value of 69995
	- Enter the Allocation deptID value

Office of the<br>Vice Chancellor of Finance **Berkeley** 

#### Correcting a suspended transaction

- Look up historical chartstring usage
- Review Position Funding in UCPath
- Identify a new funding source (if appropriate)
- Corrections in UCPath should include processing a Direct Retro as well as updating the Position Funding.

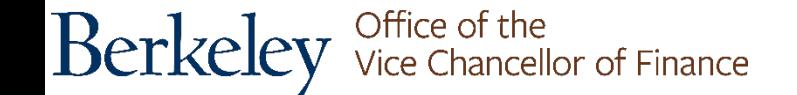

#### How to identify suspended transactions

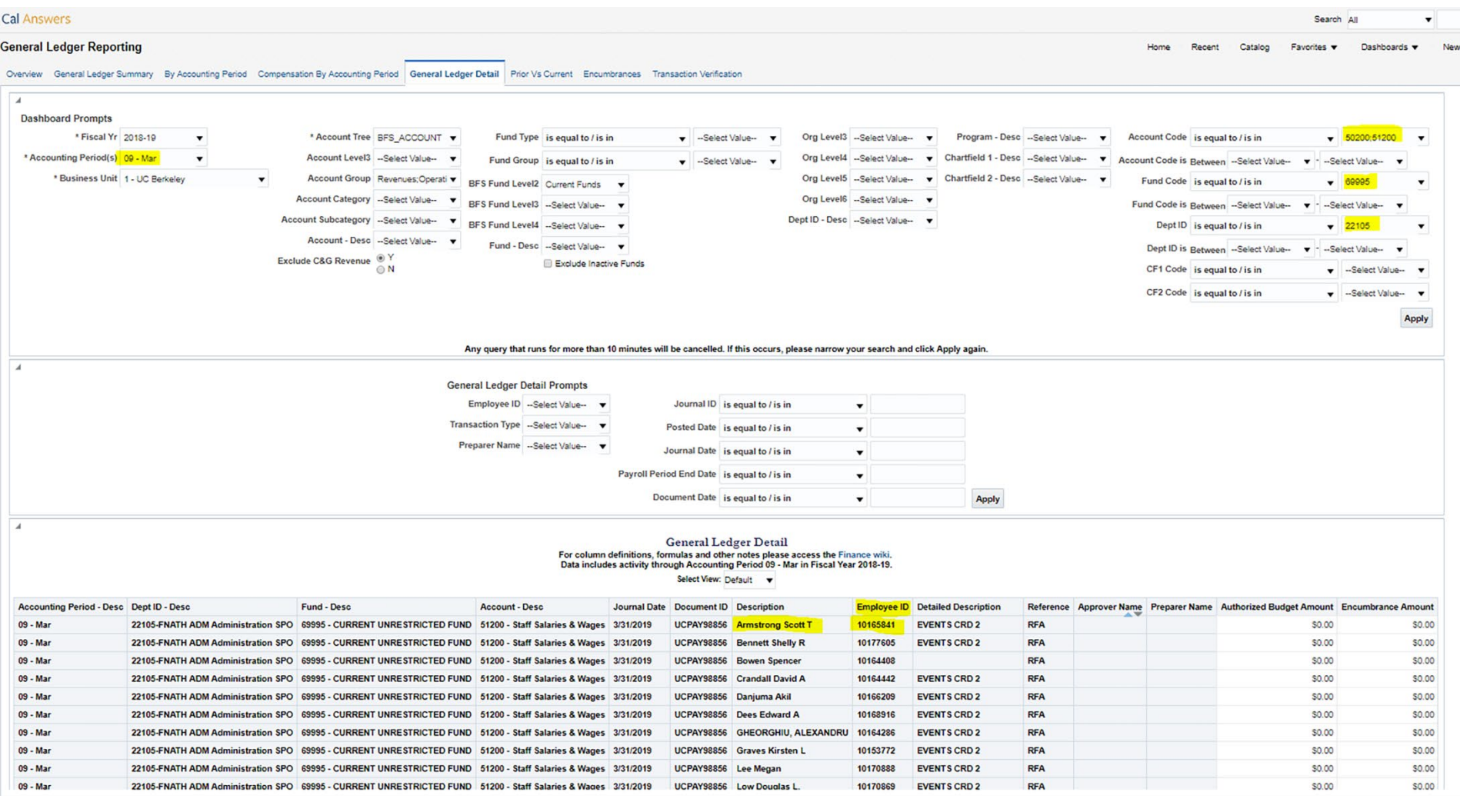

Berkeley Office of the<br>Vice Chancellor of Finance

#### Correcting a suspended transaction

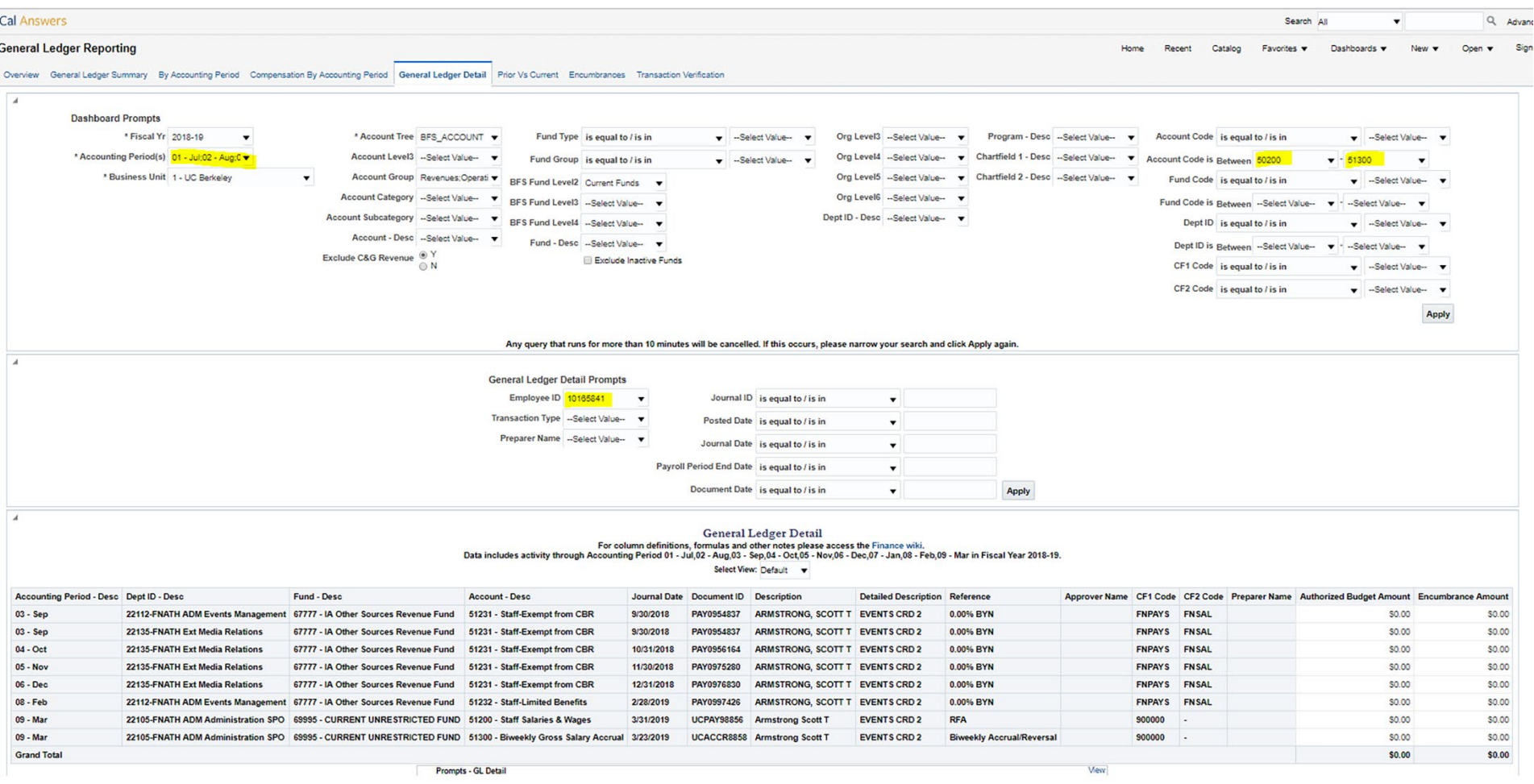

Berkeley Office of the<br>Vice Chancellor of Finance

## UCPath Position Funding page

• UCPath screenshot of Position Funding page for this employee helps explain why the transaction suspended out:

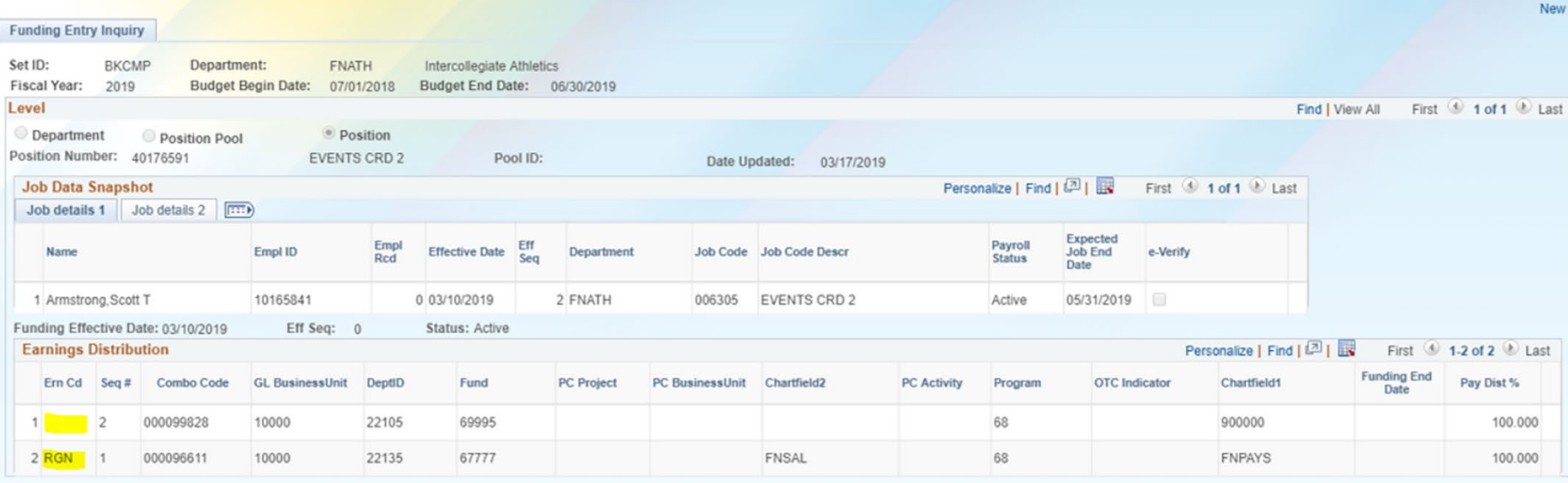

- Employee was paid on an Earn Code other than RGN, for which position funding was set up. The second line of funding on this page was created at conversion as a "catch-all". It essentially means that Position Funding wasn't set up for all possible Earn Codes, and it therefore references the CF1 value of 900000 per the definition provided earlier.
- *Question: How should this be corrected? (Possible) Answer*: Add a new row with blank Earn Code and the same chartstring that was used for the RGN transactions or update with a different one.

**Berkeley** Vice Chancellor of Finance

## Payroll clearing

- Balance Sheet Suspense Account 23461 Payroll Clearing UC Path will primarily have transactions that do not pass combo edits in BFS.
	- Account will be cleared by the Controller's Office, no action required from departments.
- BFS Payroll Suspense module for account 23460 Payroll Clearing PPS will only be available to clear out suspended transactions from PPS through September 30.

**Berkeley** Vice Chancellor of Finance

# Thank You

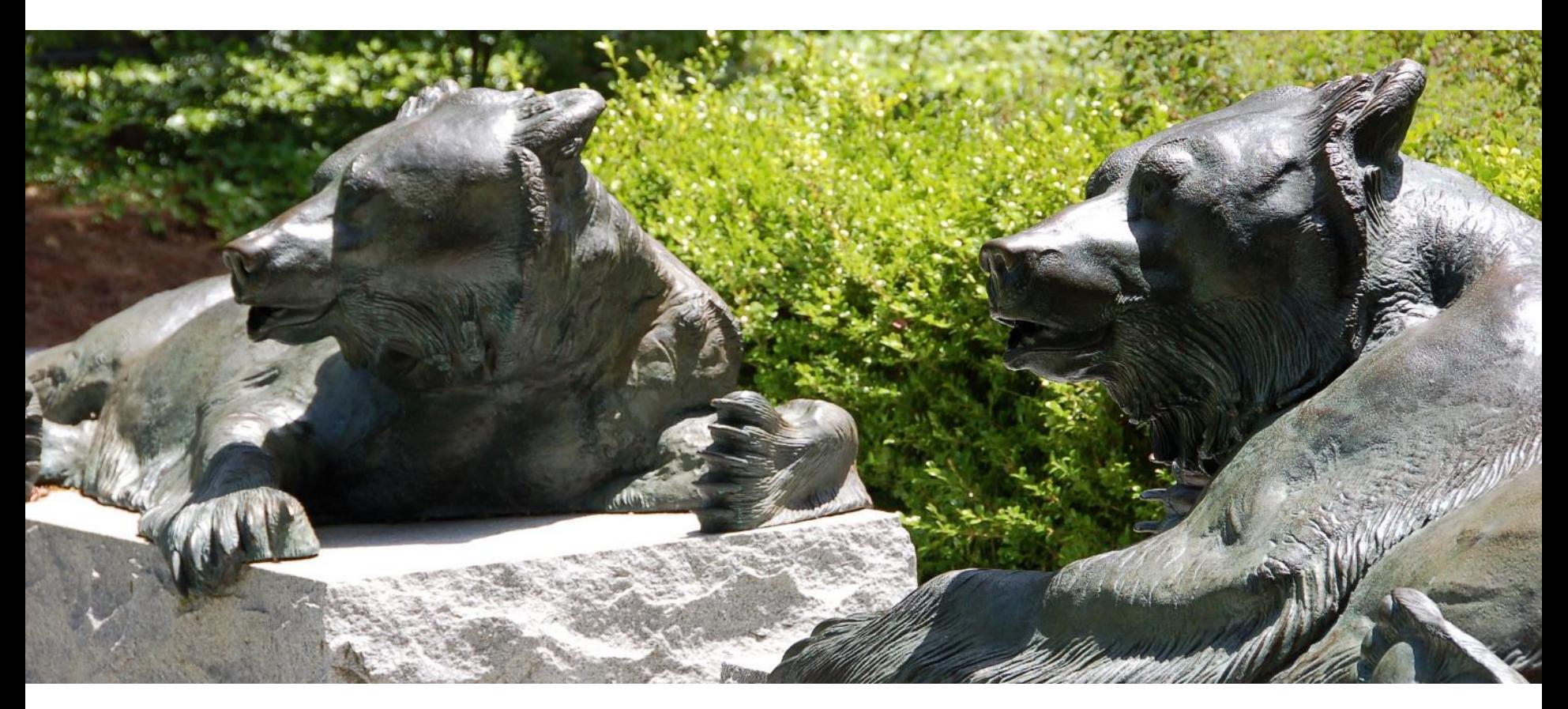

Berkeley Office of the Serkeley Vice Chancellor of Finance